yoshi@image.med.osaka-u.ac.jp http://www.image.med.osaka-u.ac.jp/member/yoshi/

http://www.image.med.osaka-u.ac.jp/member/yoshi/lecture.html

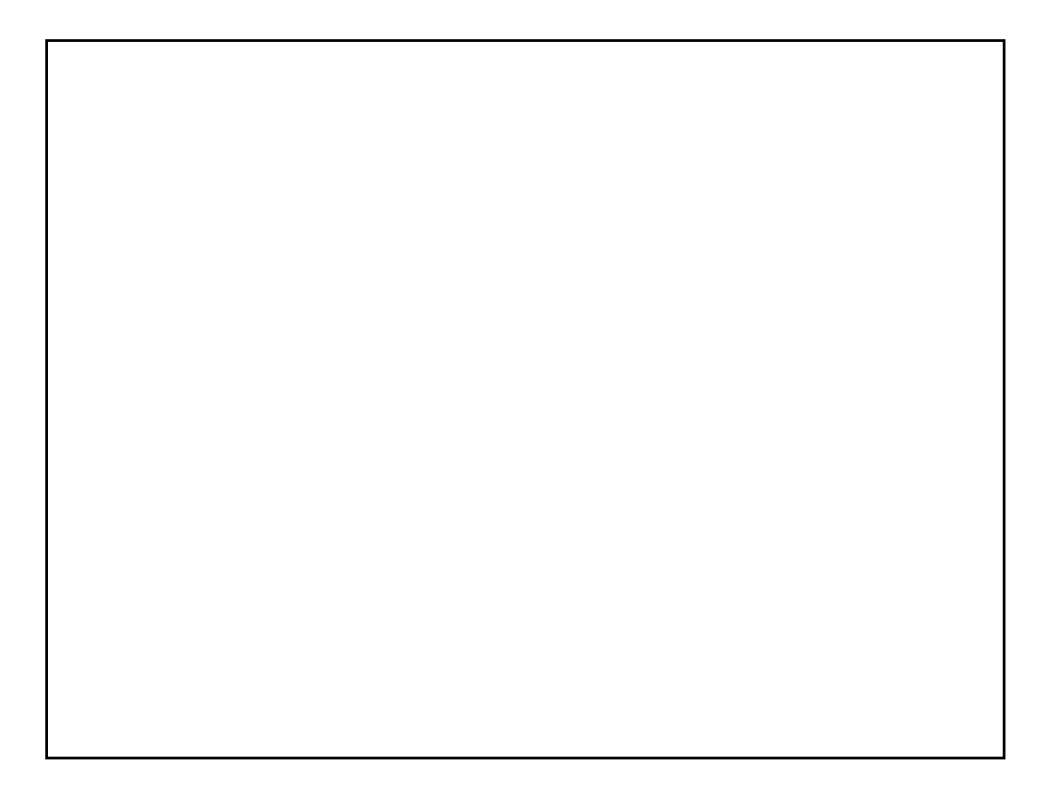

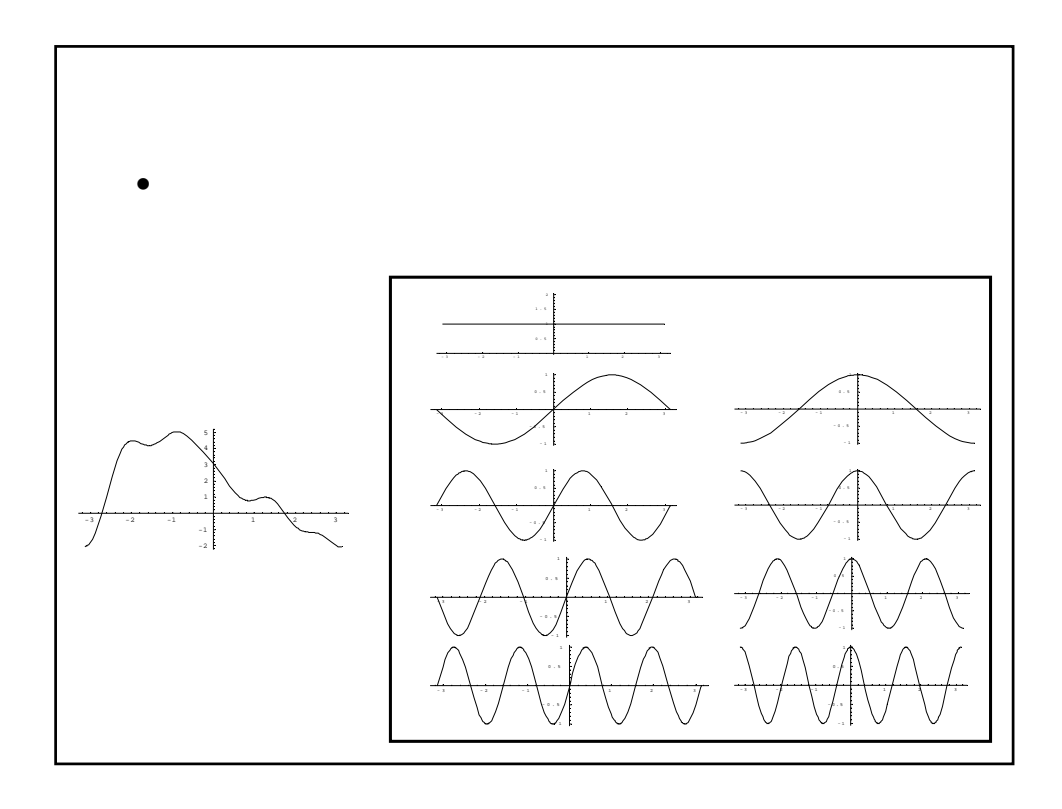

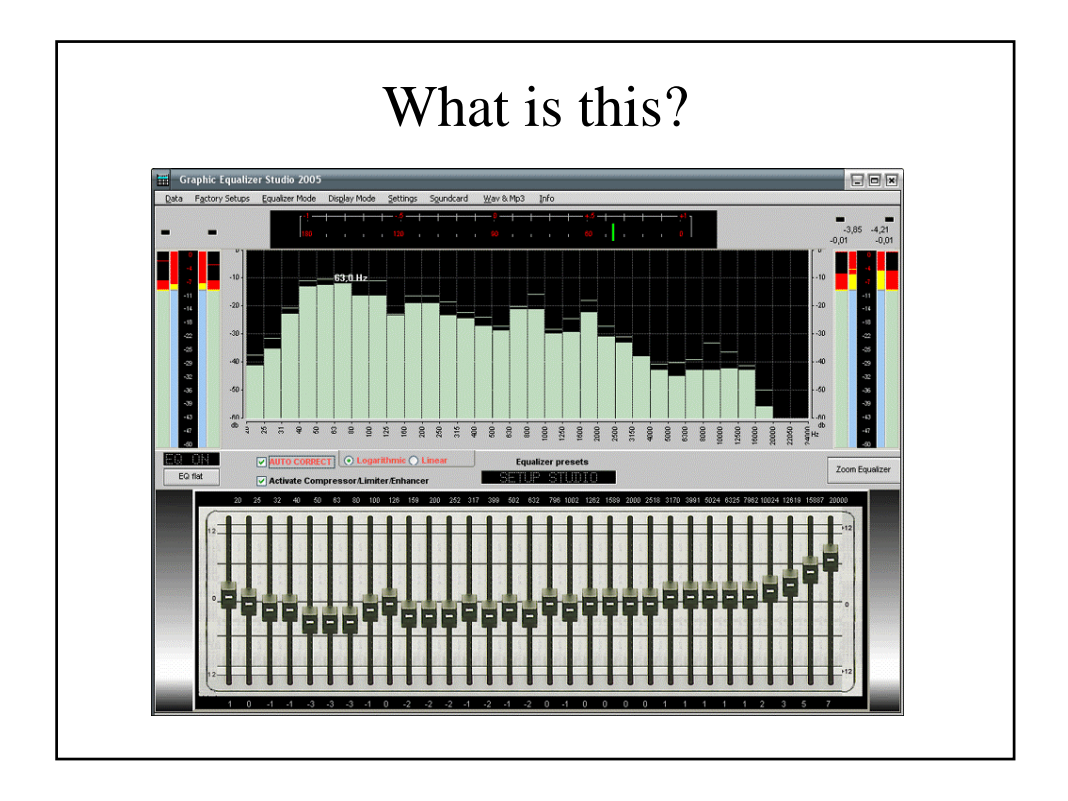

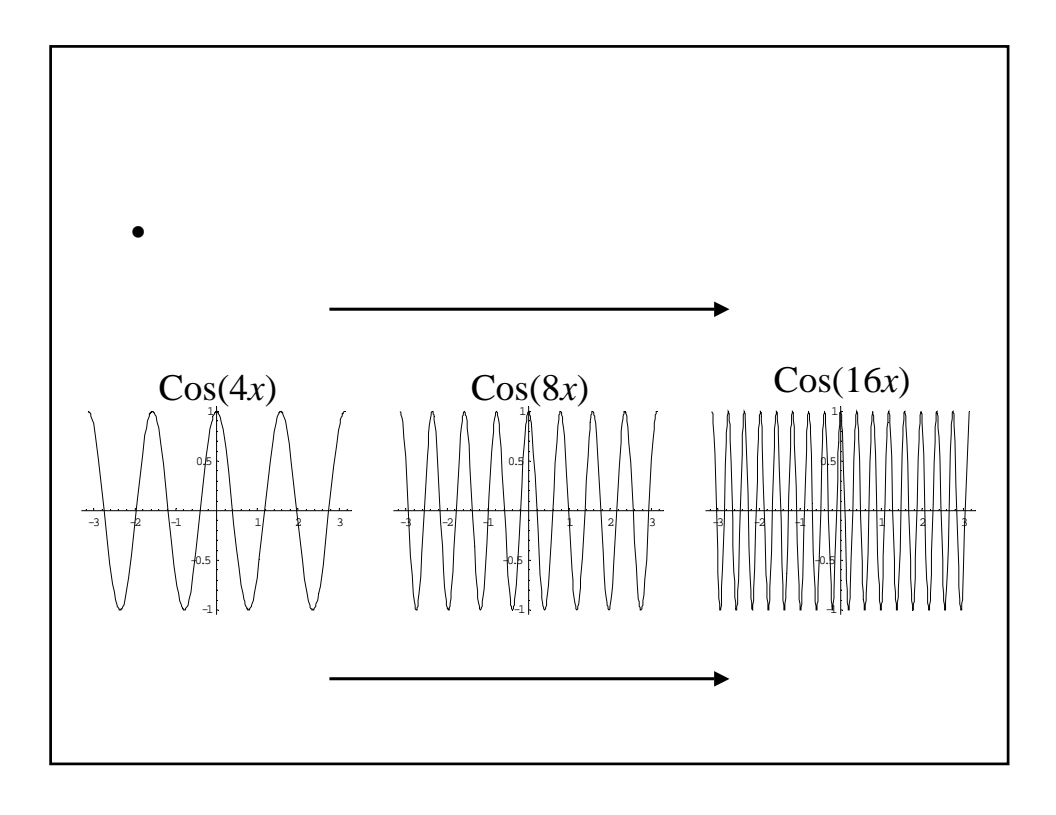

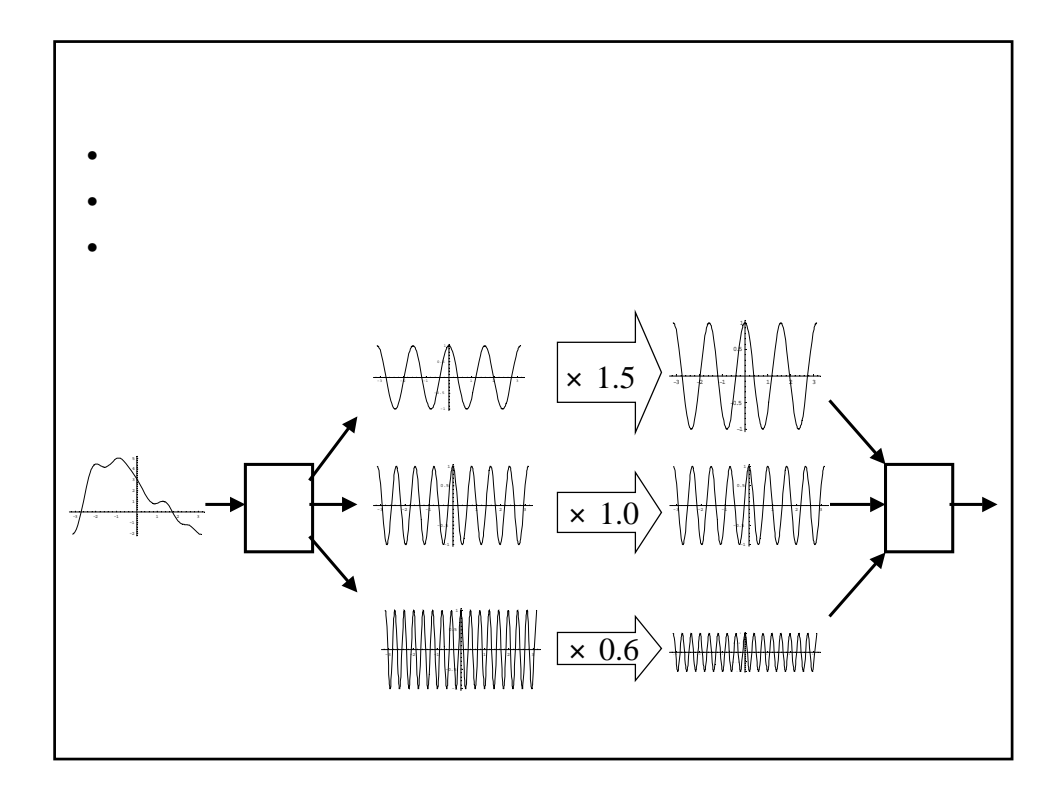

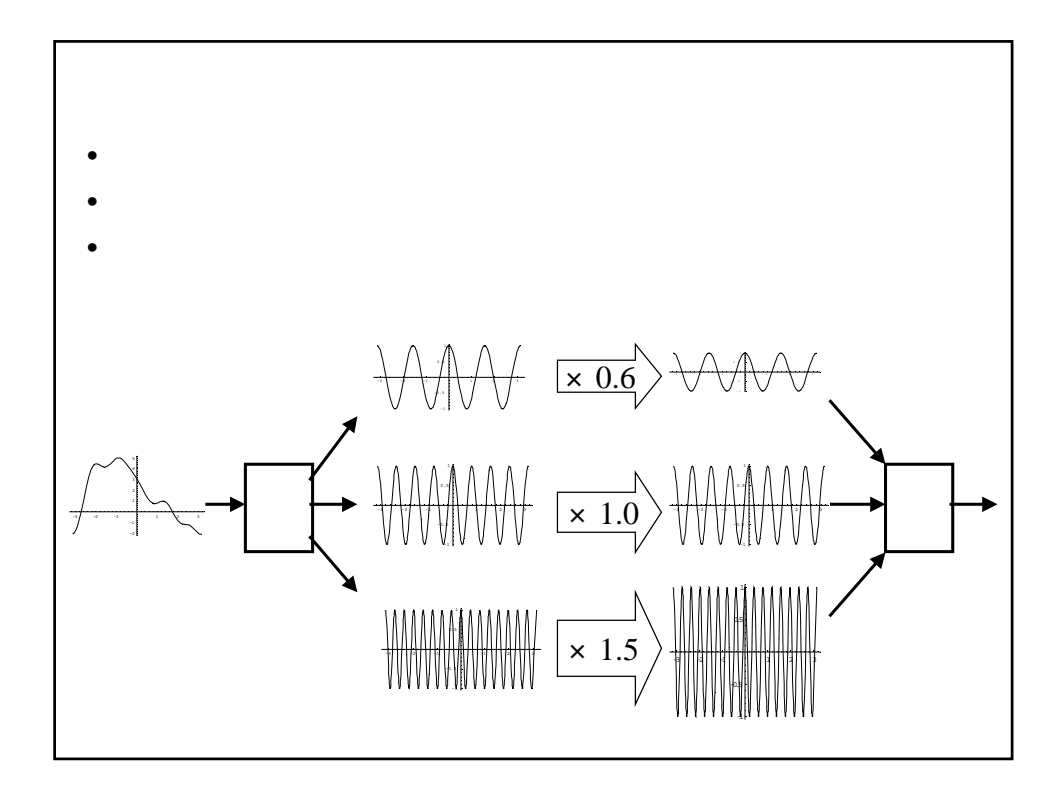

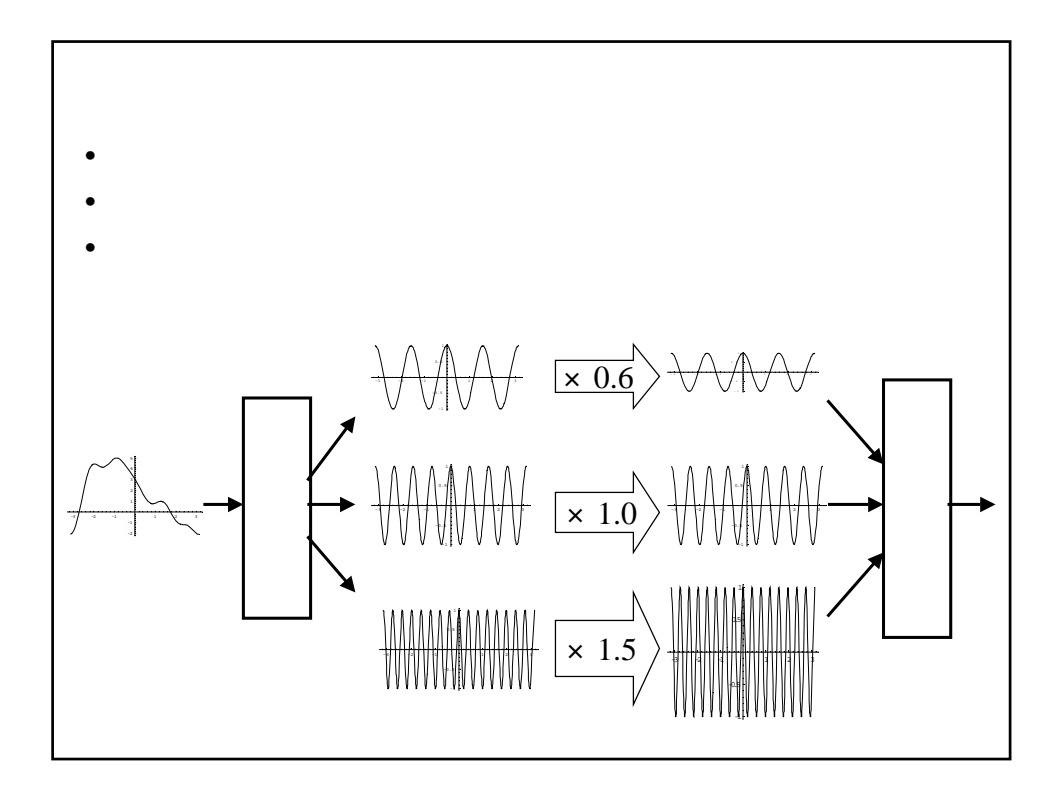

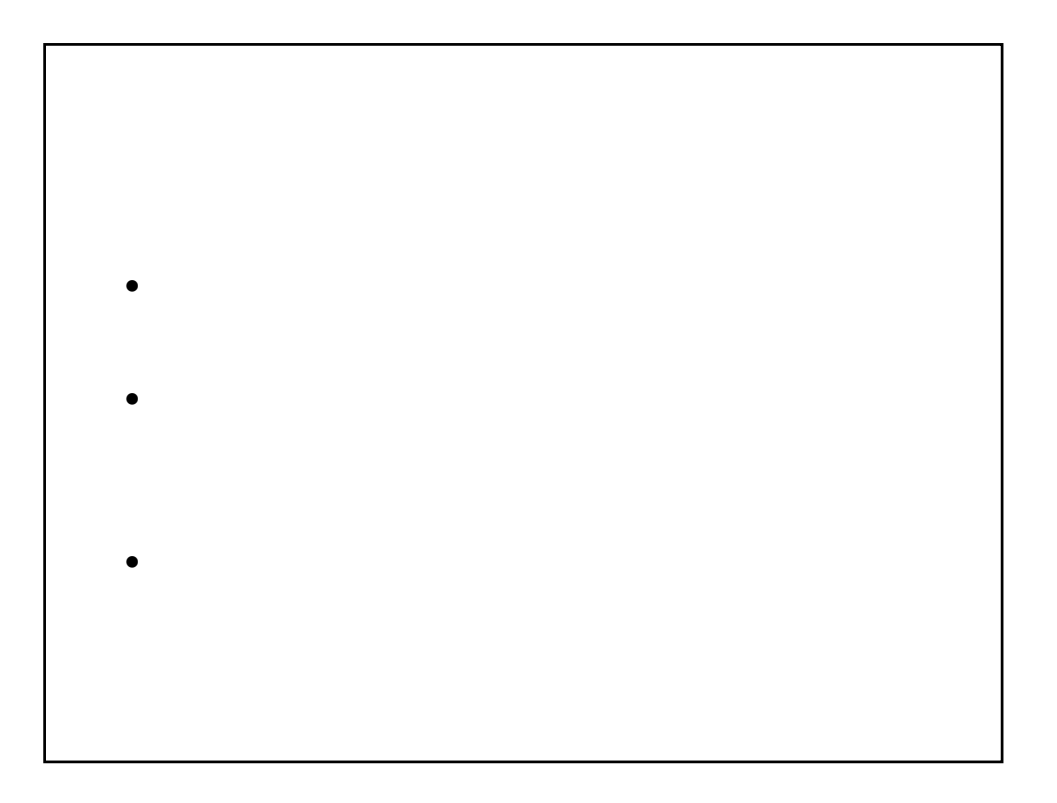

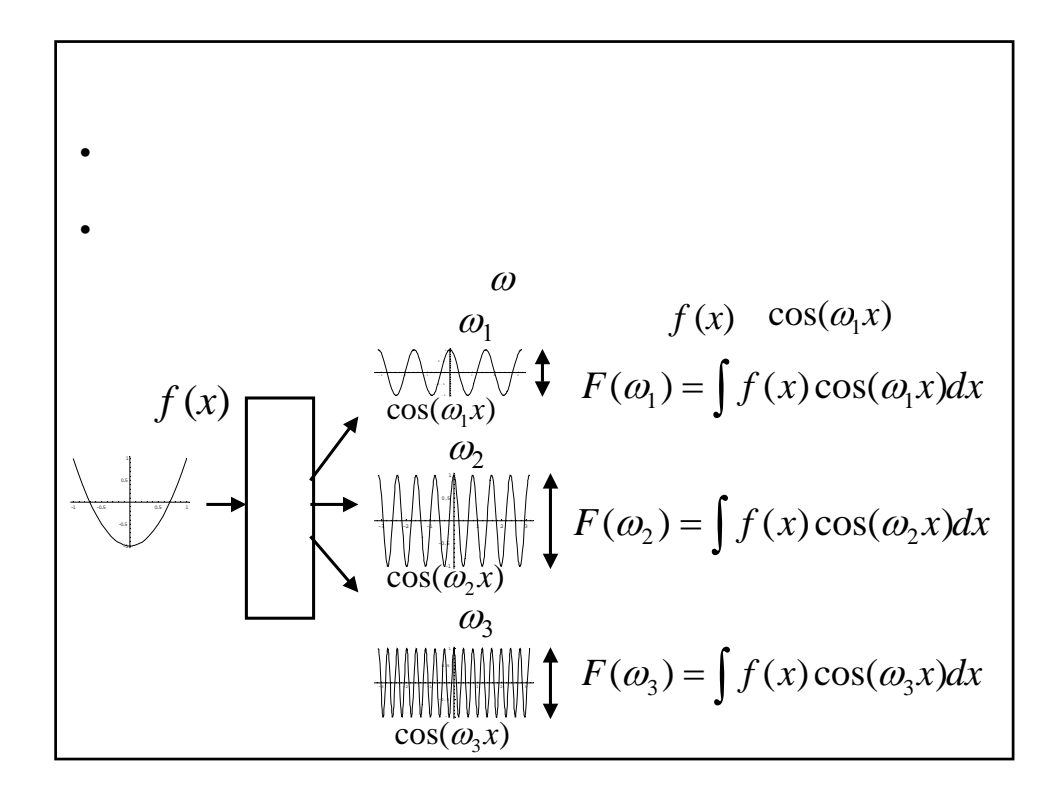

$$
f(x) \cos(\omega_1 x)
$$
  
\n
$$
F(\omega_1) = \int f(x) \cos(\omega_1 x) dx
$$
  
\n
$$
f(x) \cos(\omega_1 x) \qquad F(\omega_1)
$$
  
\n
$$
f(x) \cos(\omega_1 x) \qquad \cos(\omega_1 x)
$$

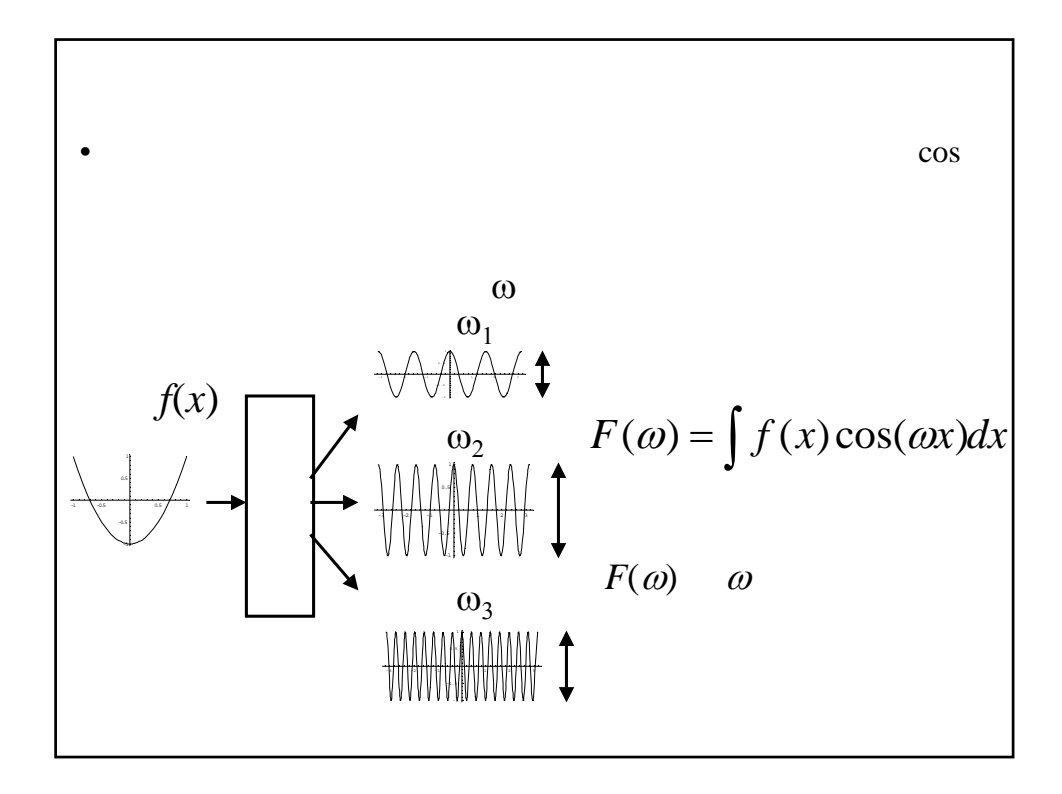

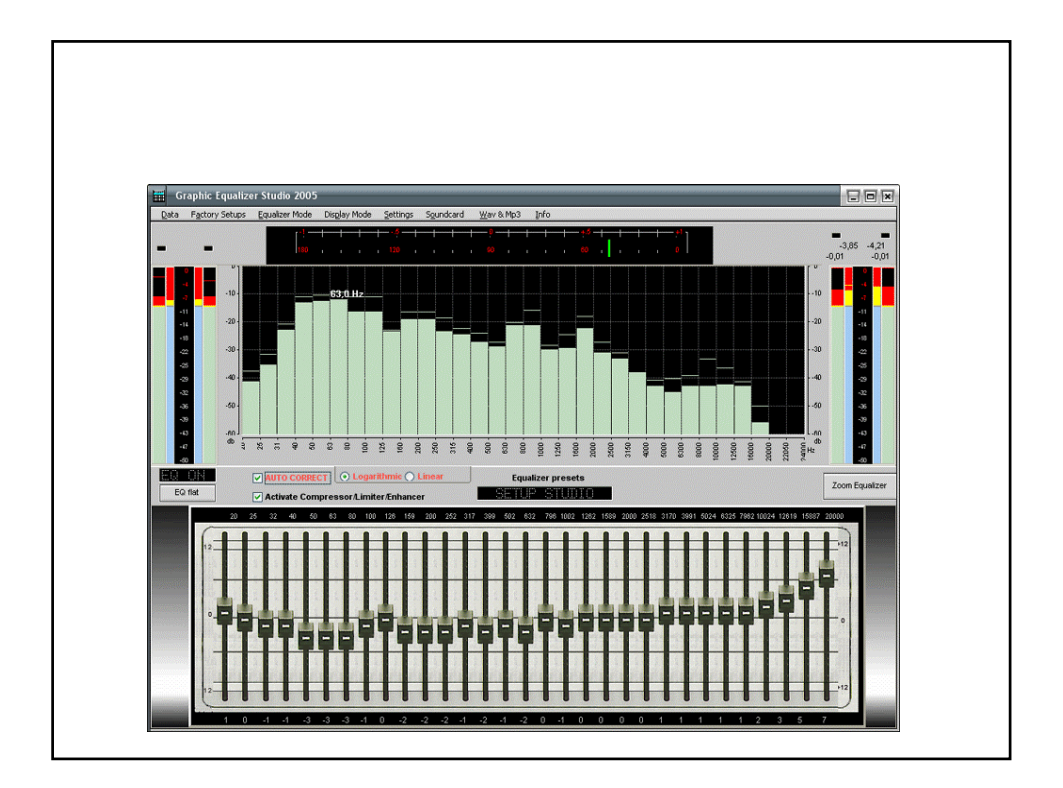

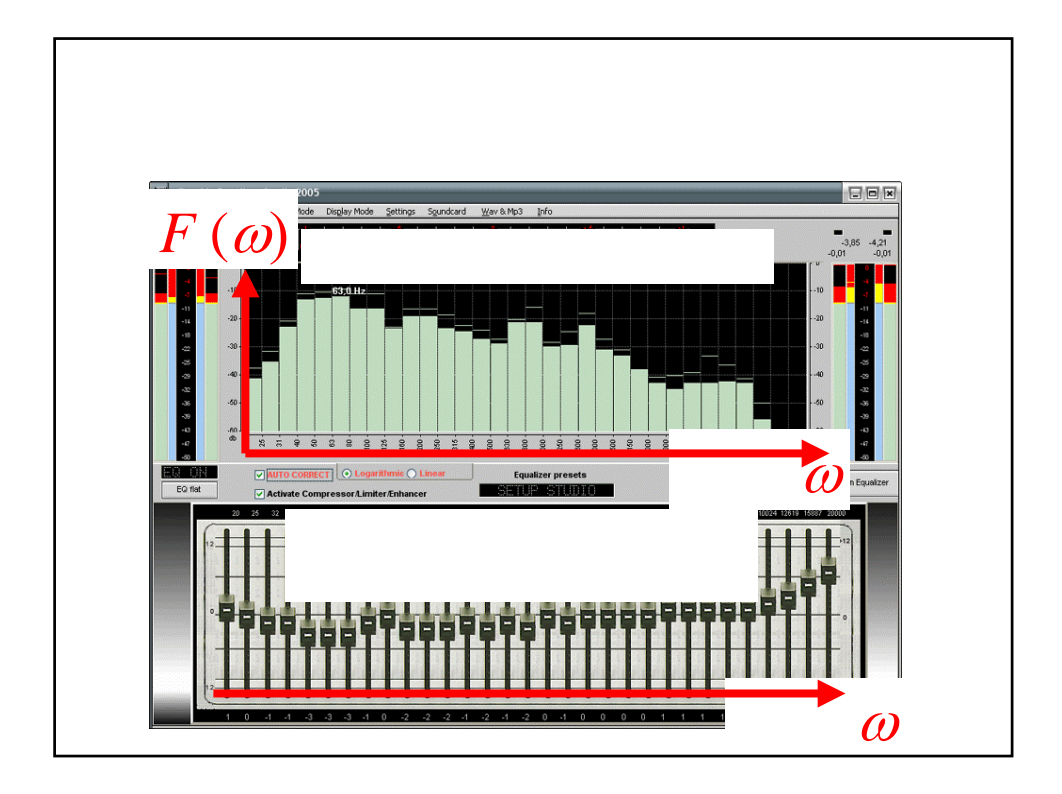

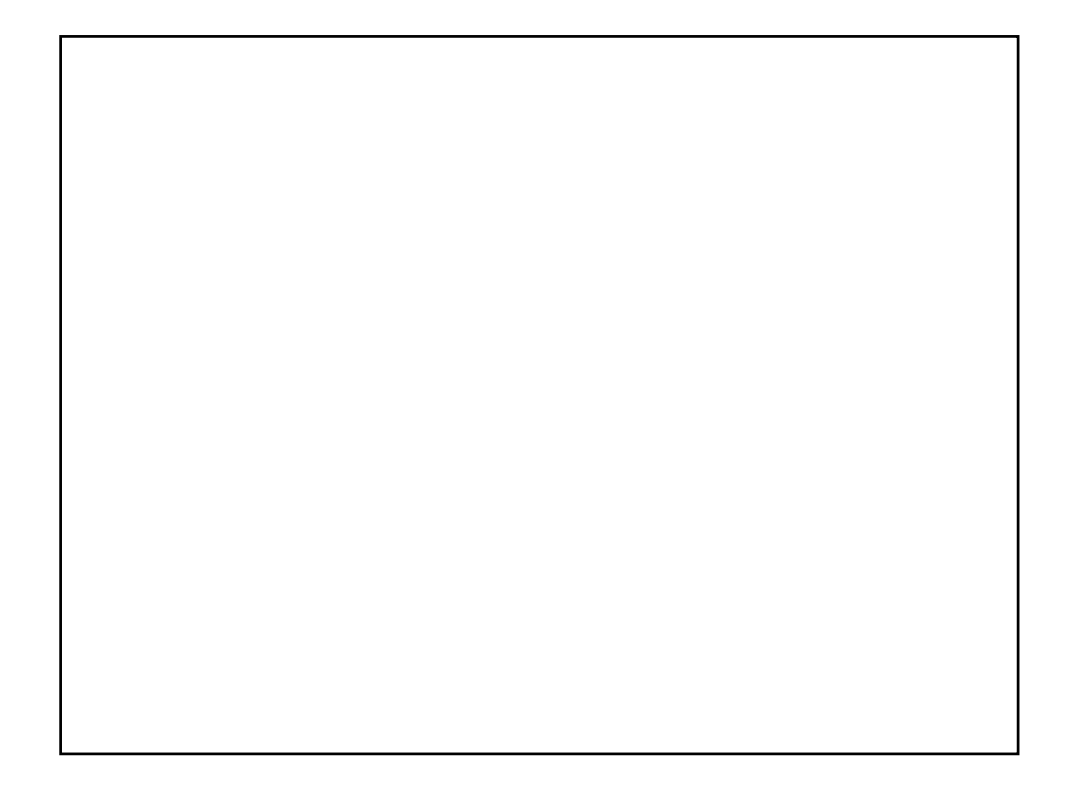

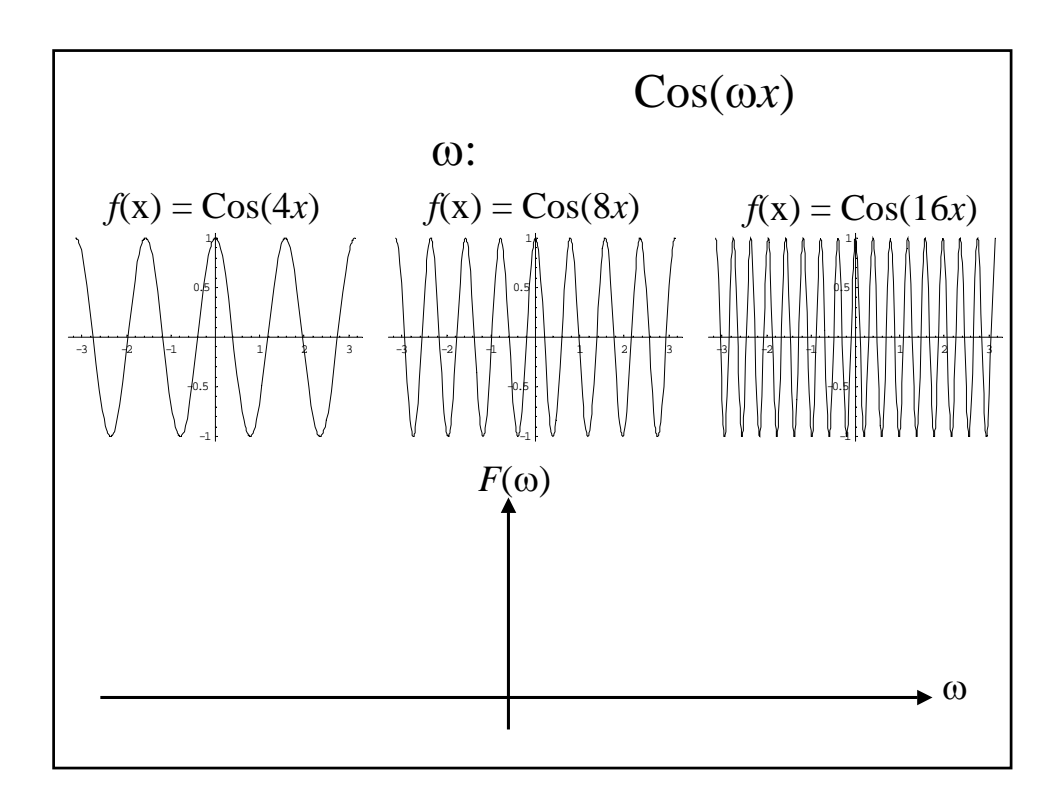

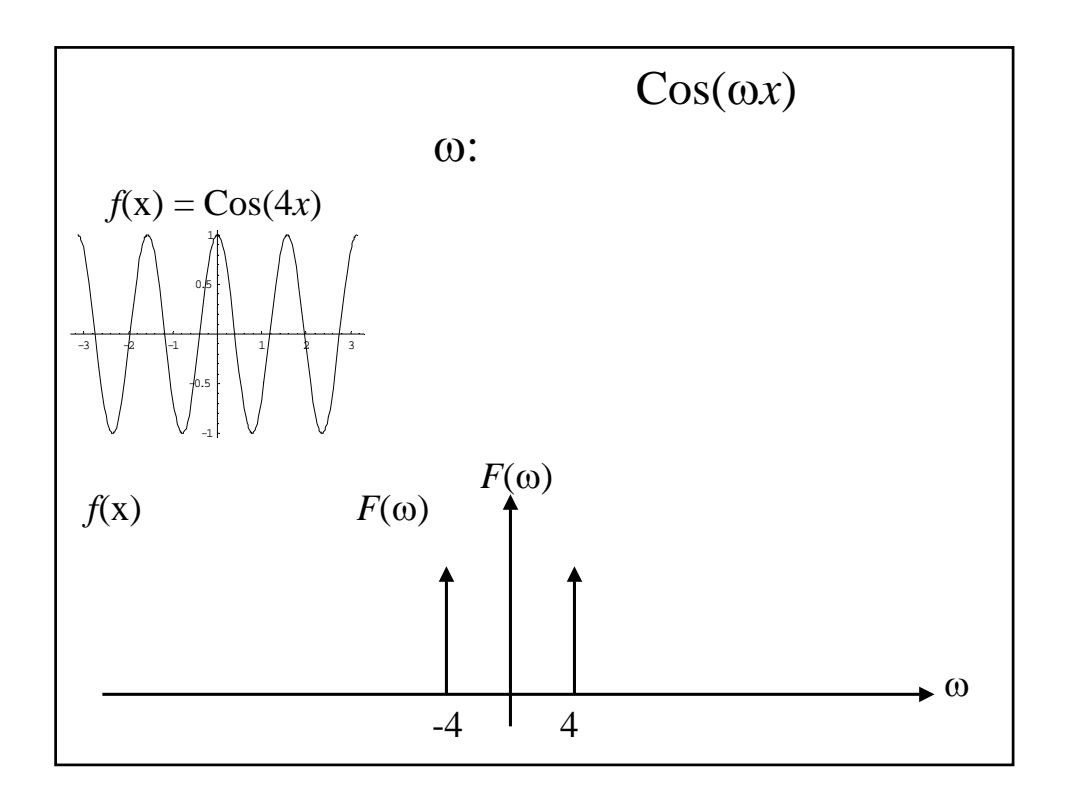

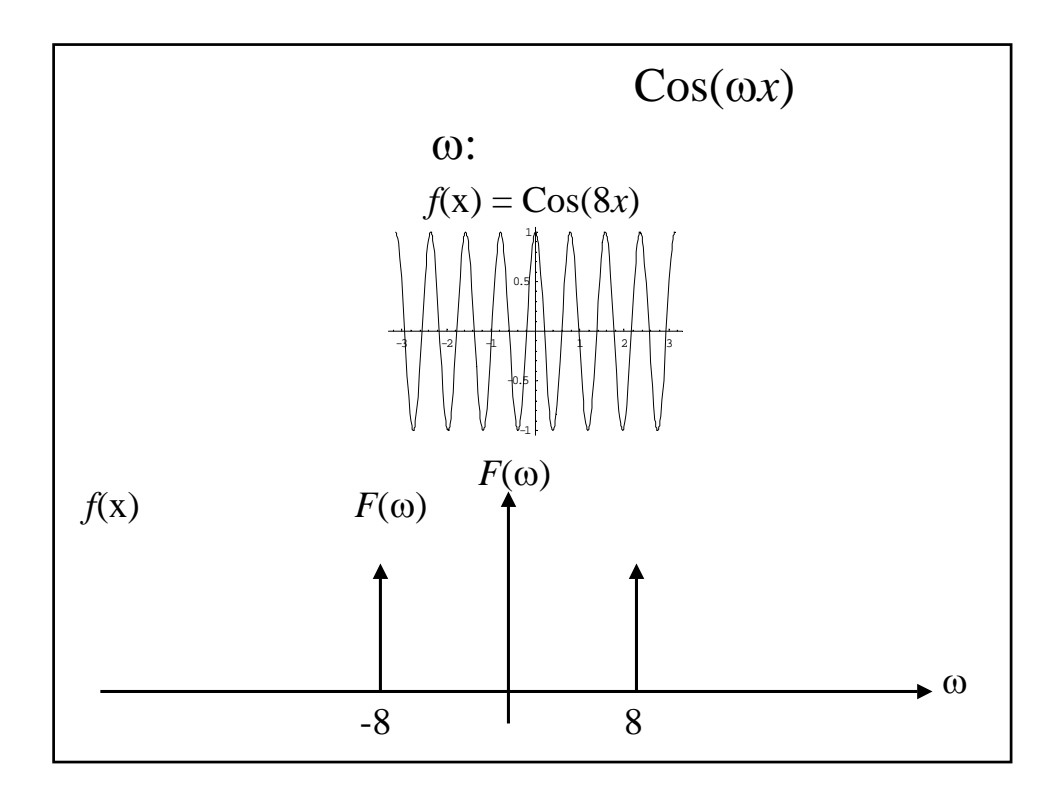

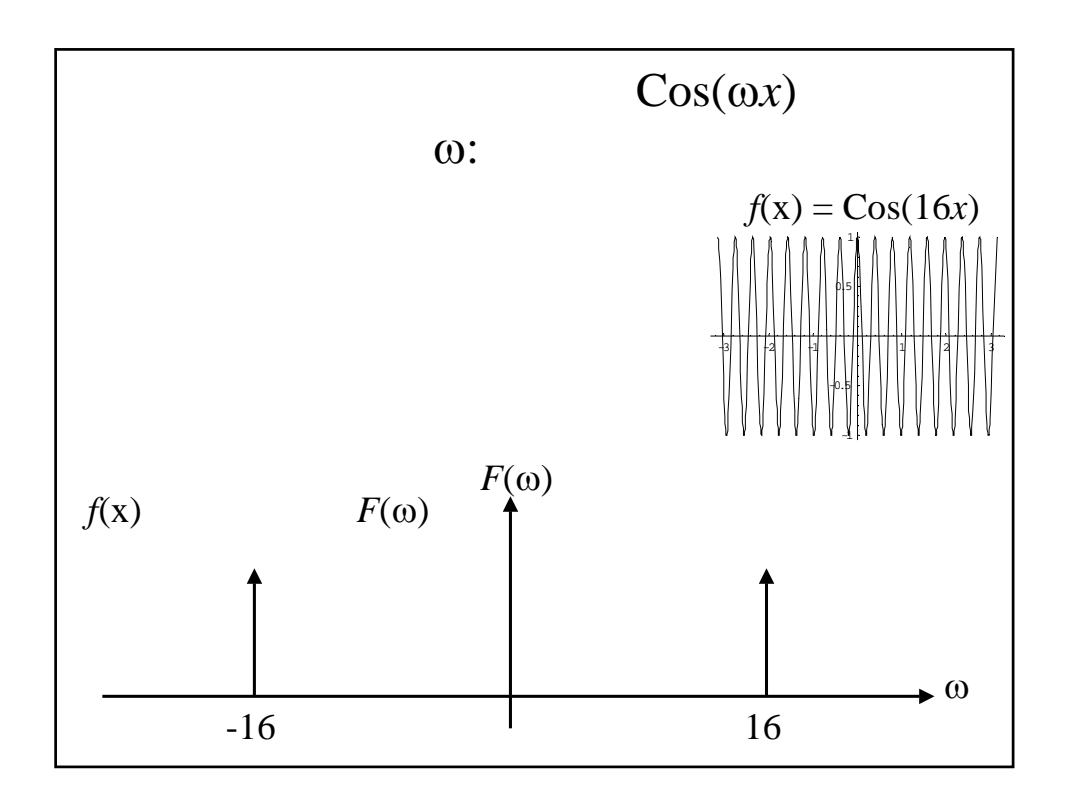

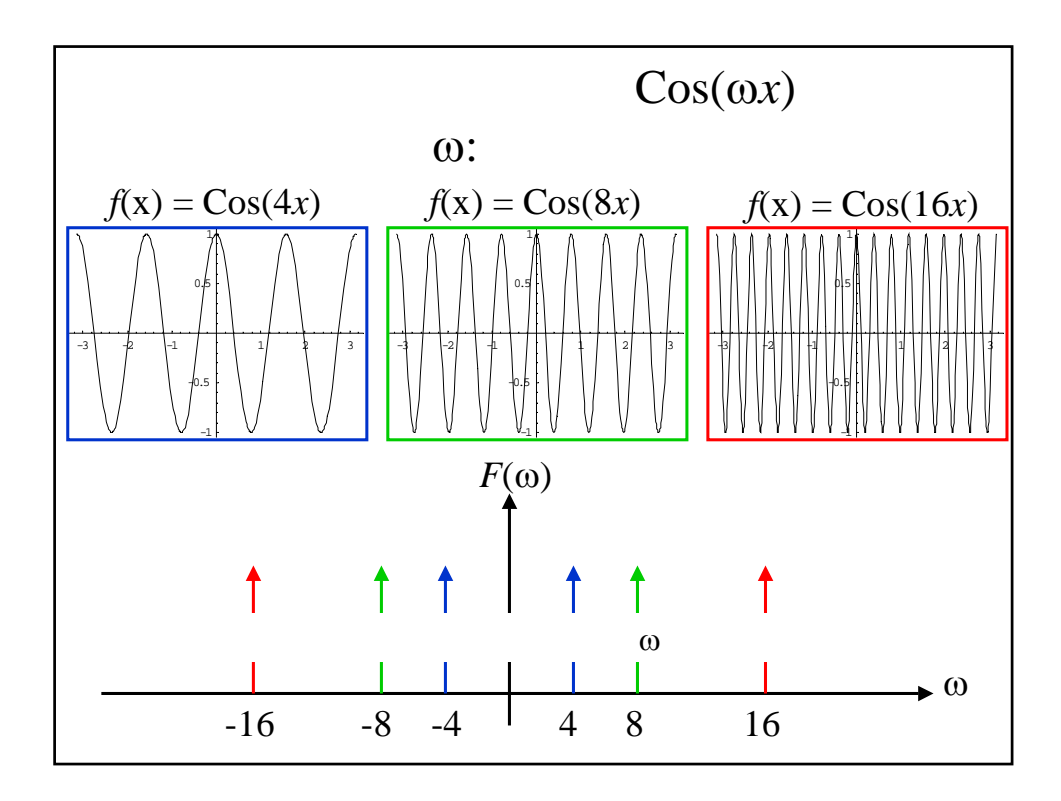

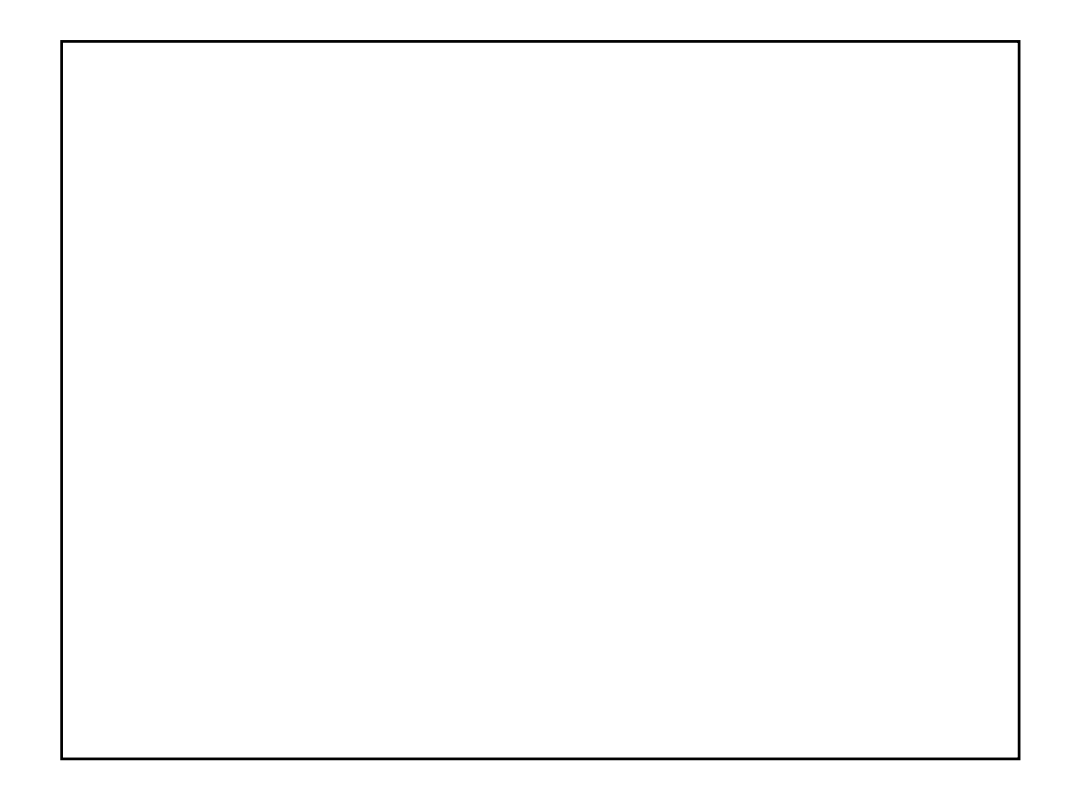

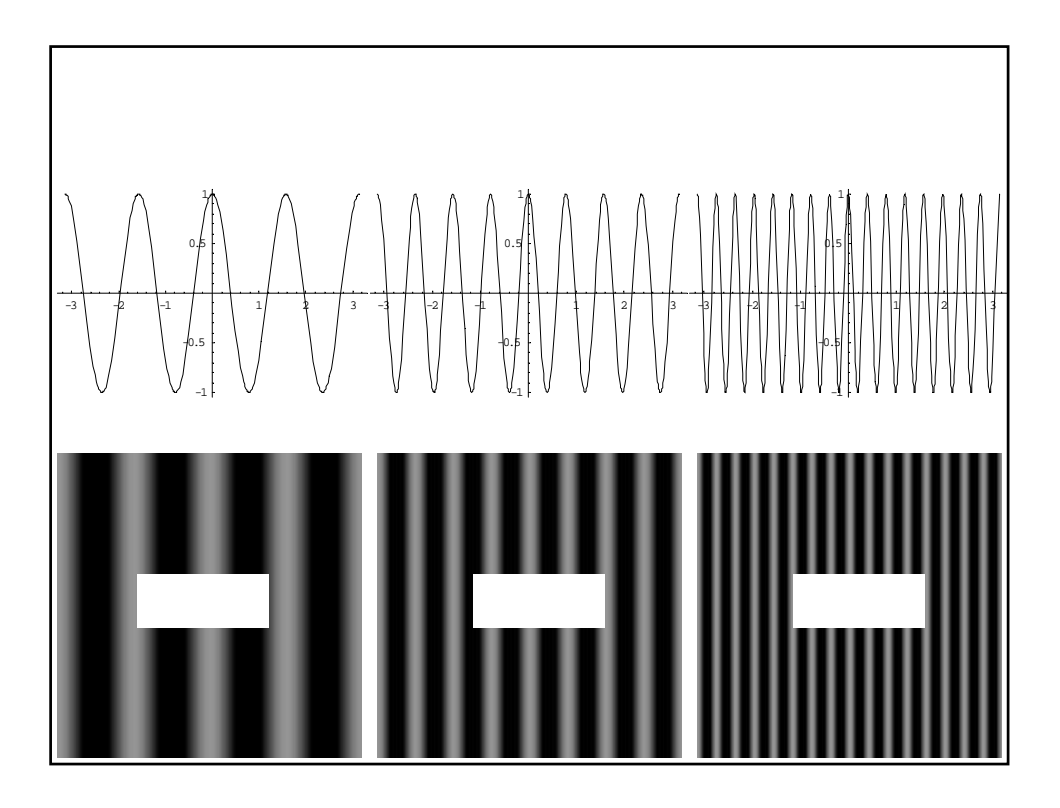

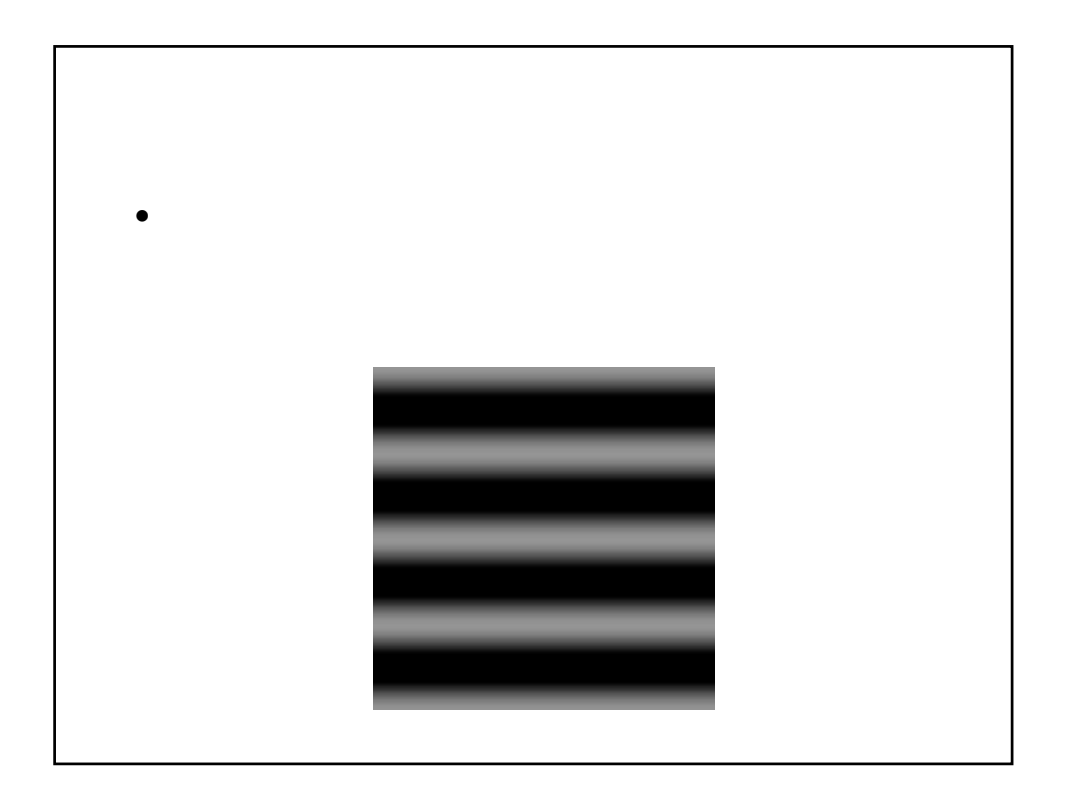

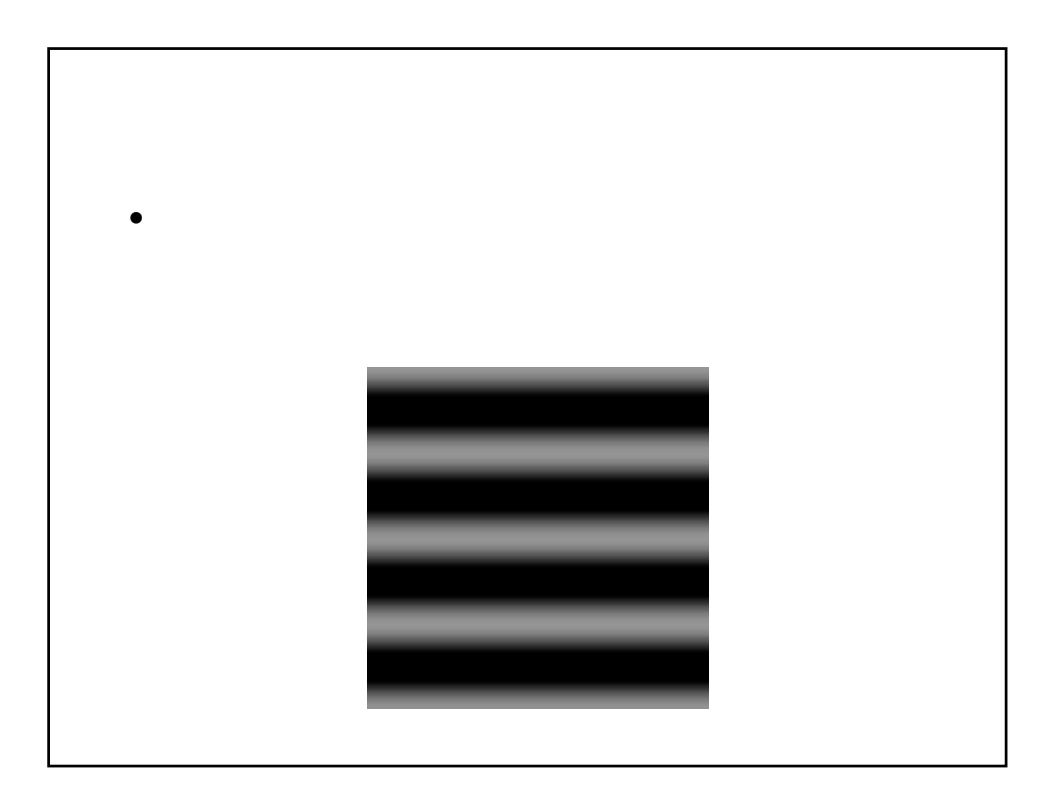

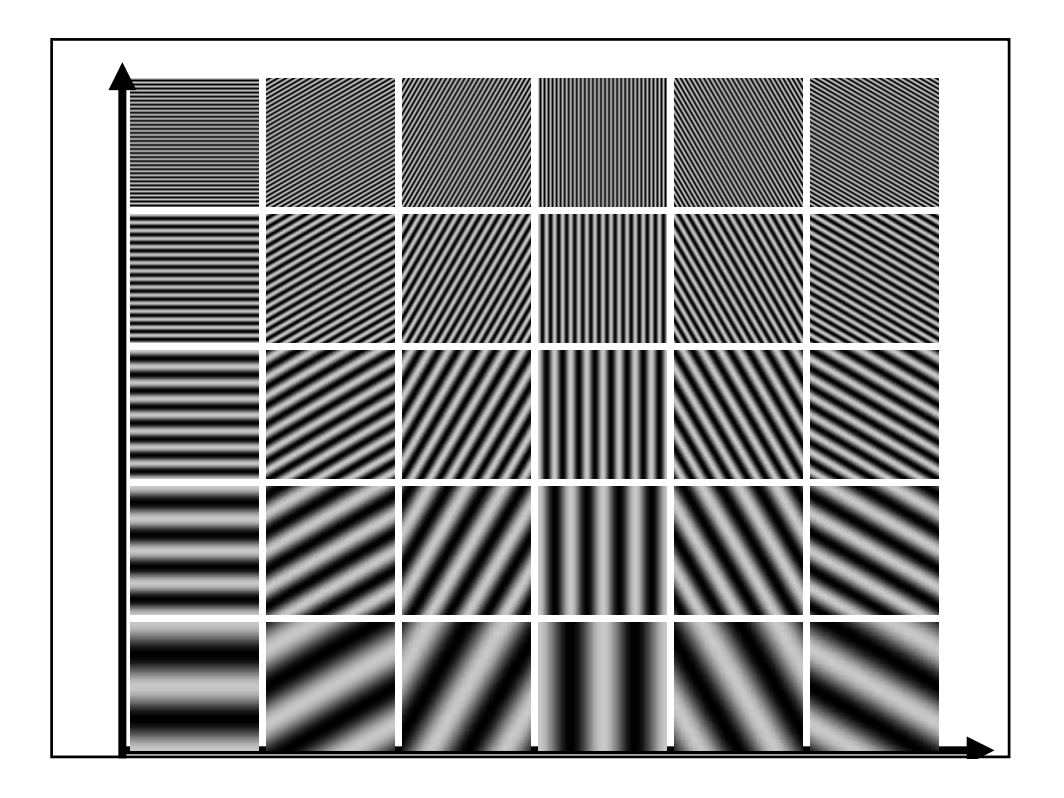

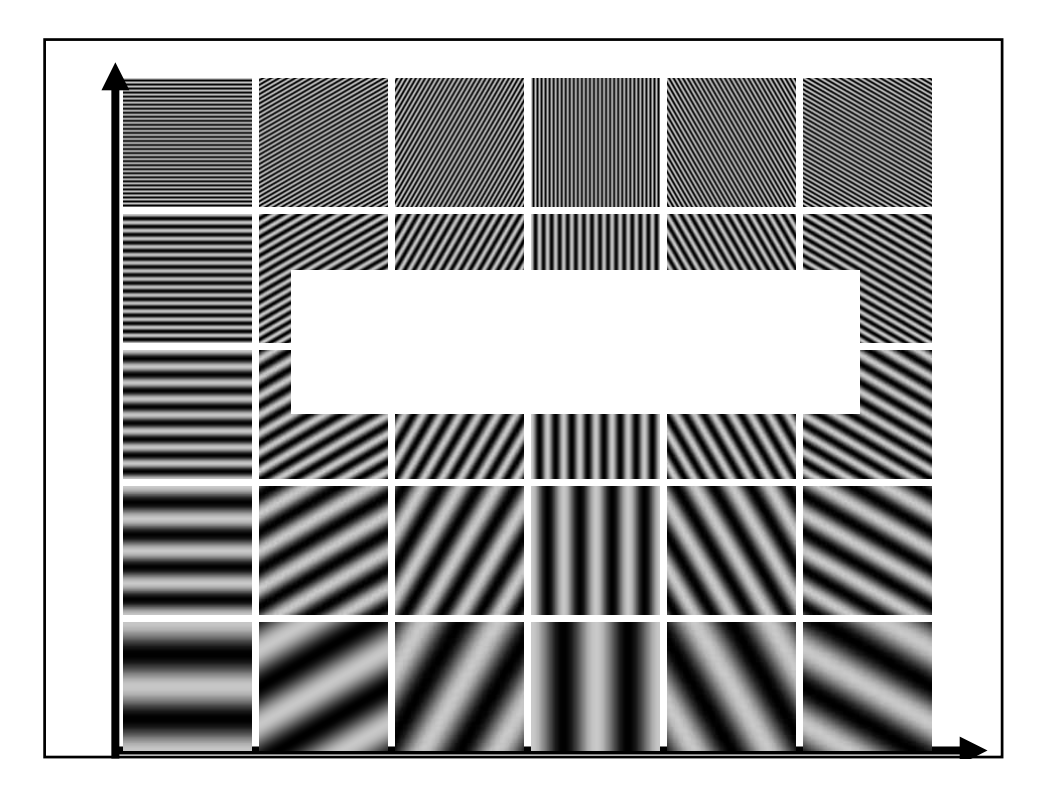

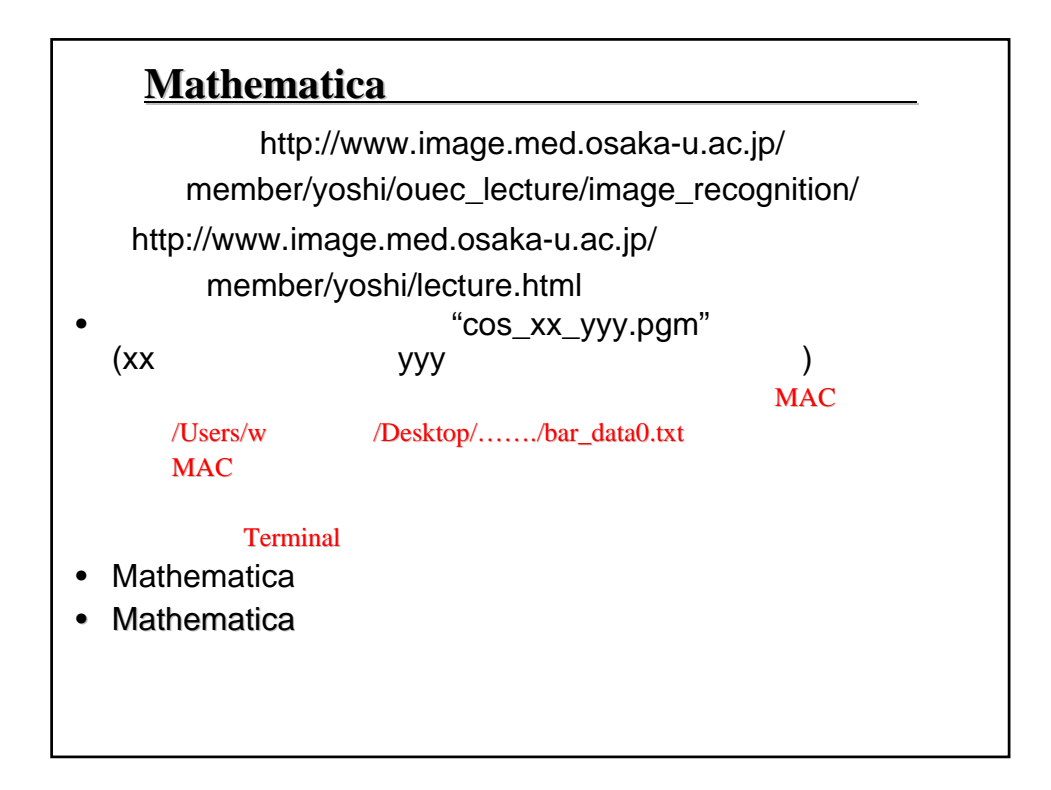

 $g =$ Import["d:/presen/oecu\_game\_lecture/cos\_images/cos\_04  $\lfloor 120.\text{pgm'} \rfloor$ ;  $\cos 04120 = \text{g}[[1,1]]$ ; ListDensityPlot[cos04120, Mesh->False, PlotRange->All]; ListPlot3D[cos04120, PlotRange->All];

 $f\cos 04120 = Fourier[cos 04120];$ ListDensityPlot[Abs[fcos04120], Mesh->False, PlotRange->All]; ListPlot3D[Abs[fcos04120], PlotRange->All];

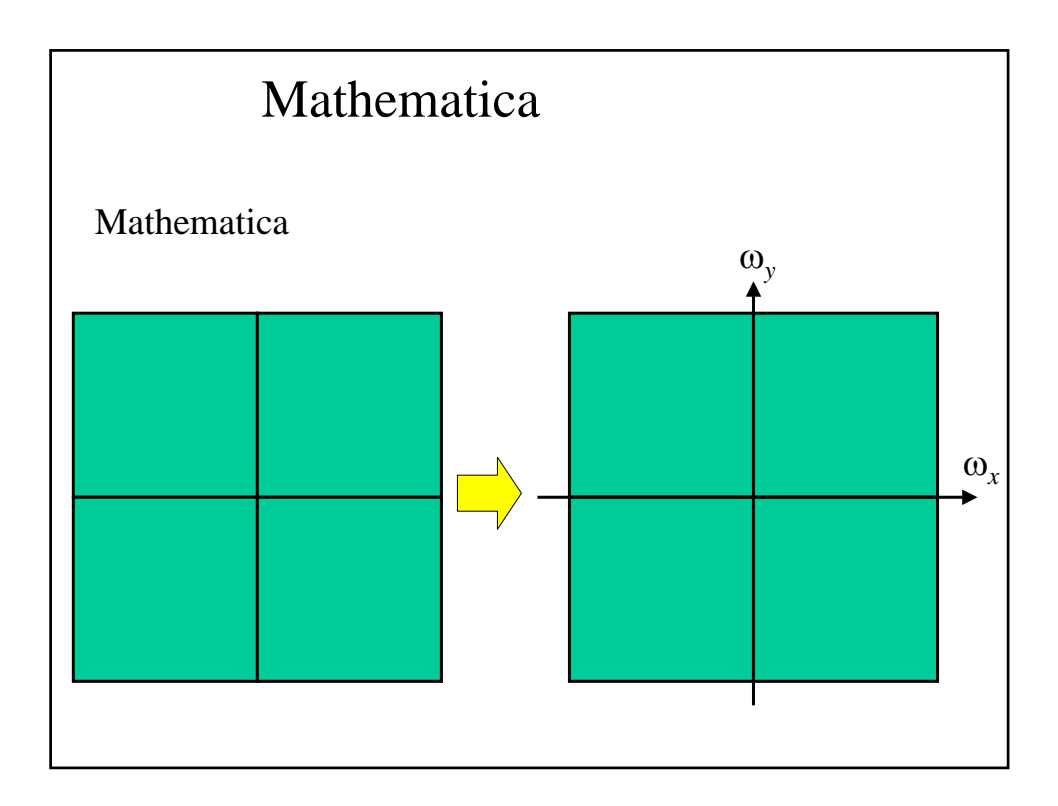

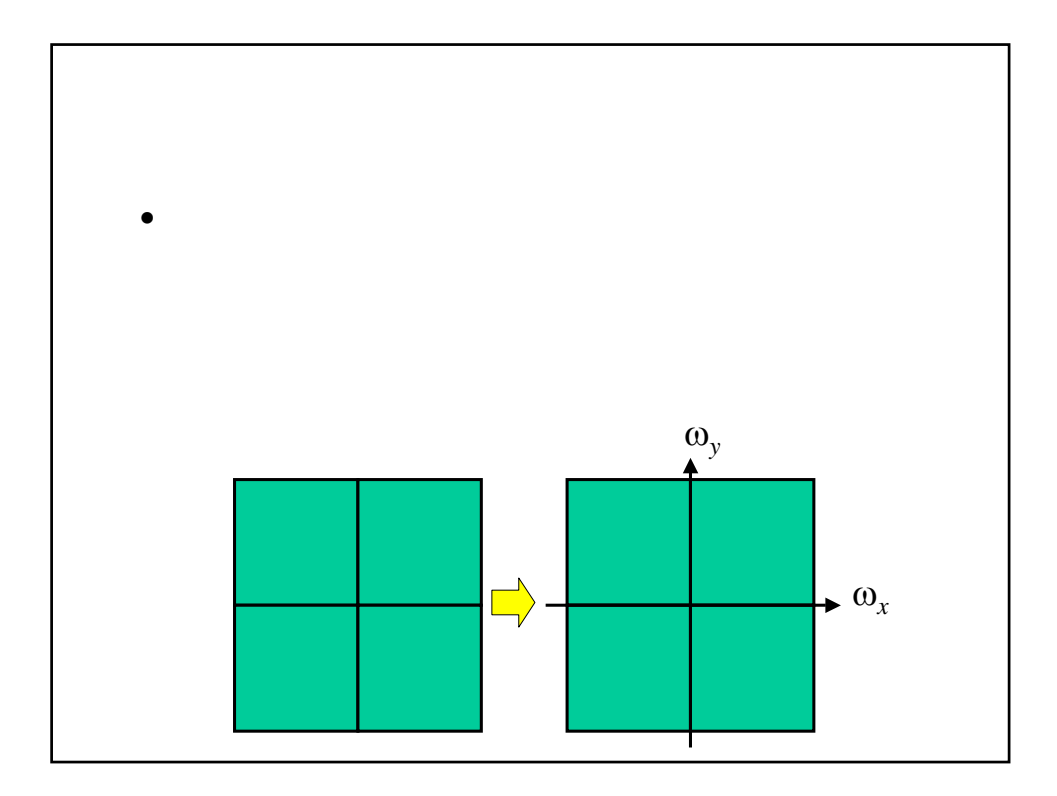

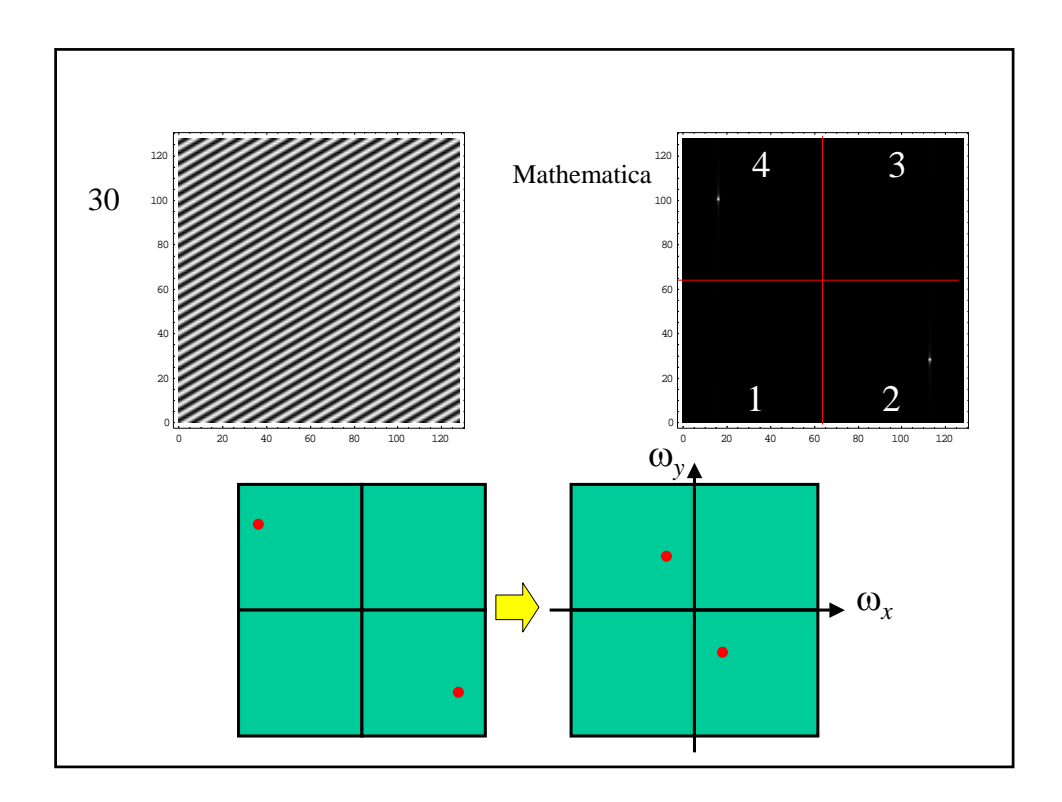

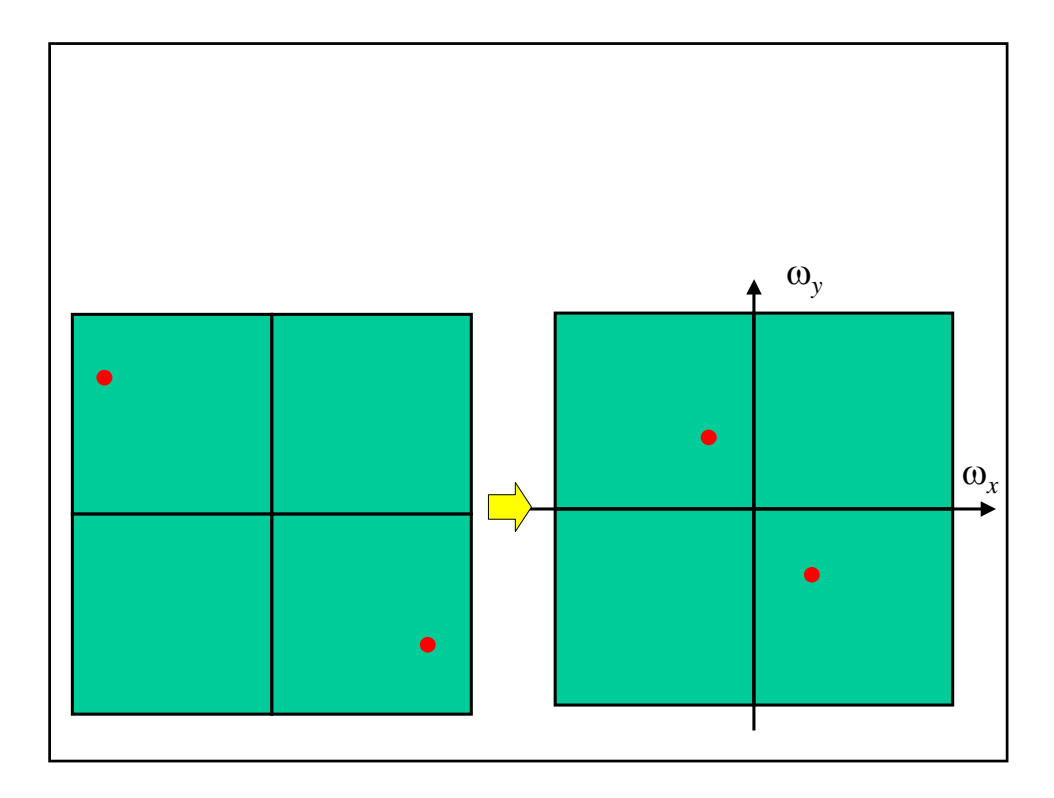

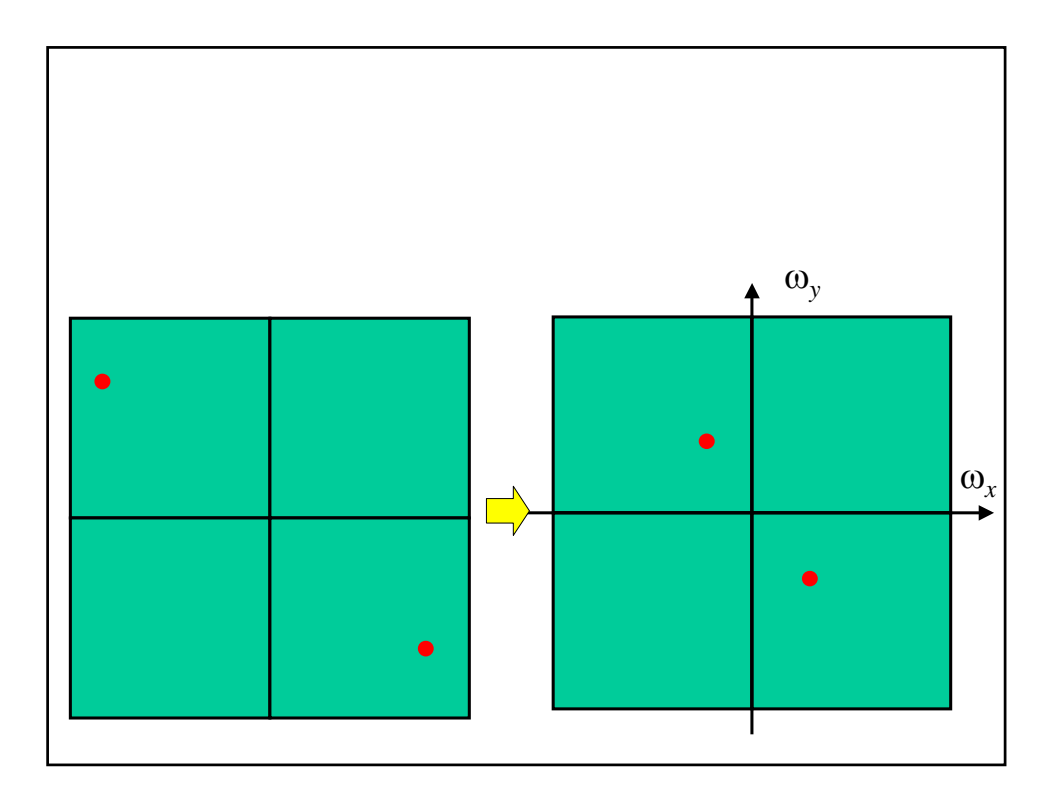

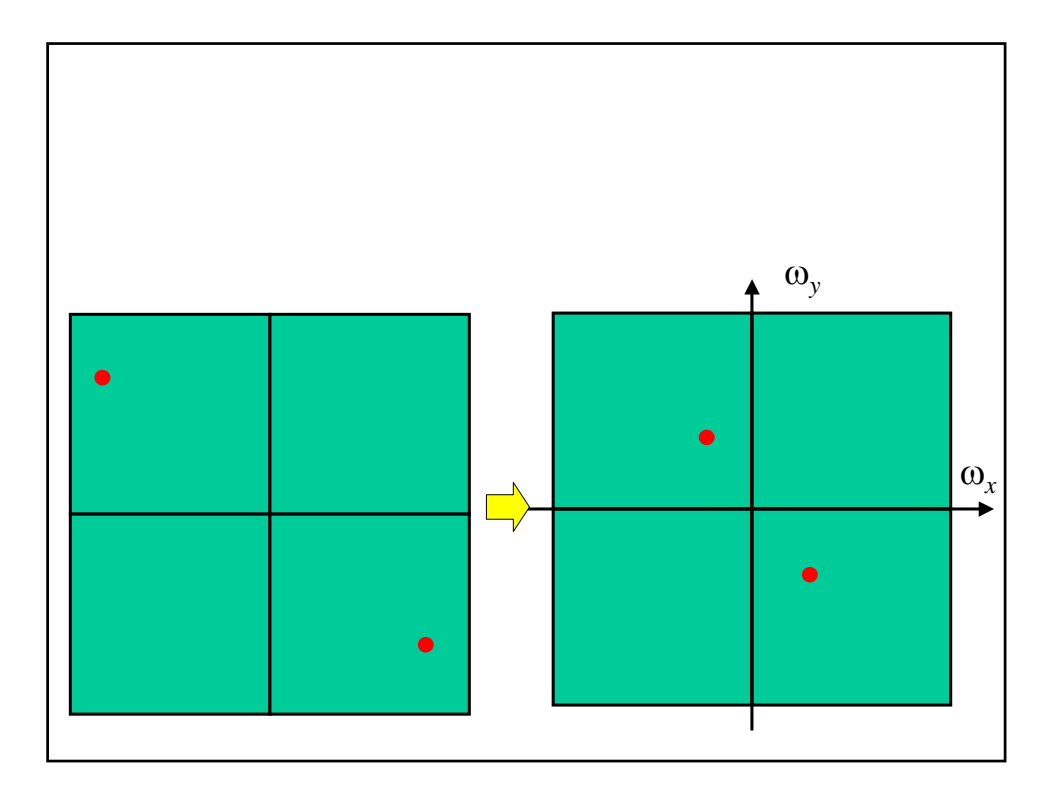

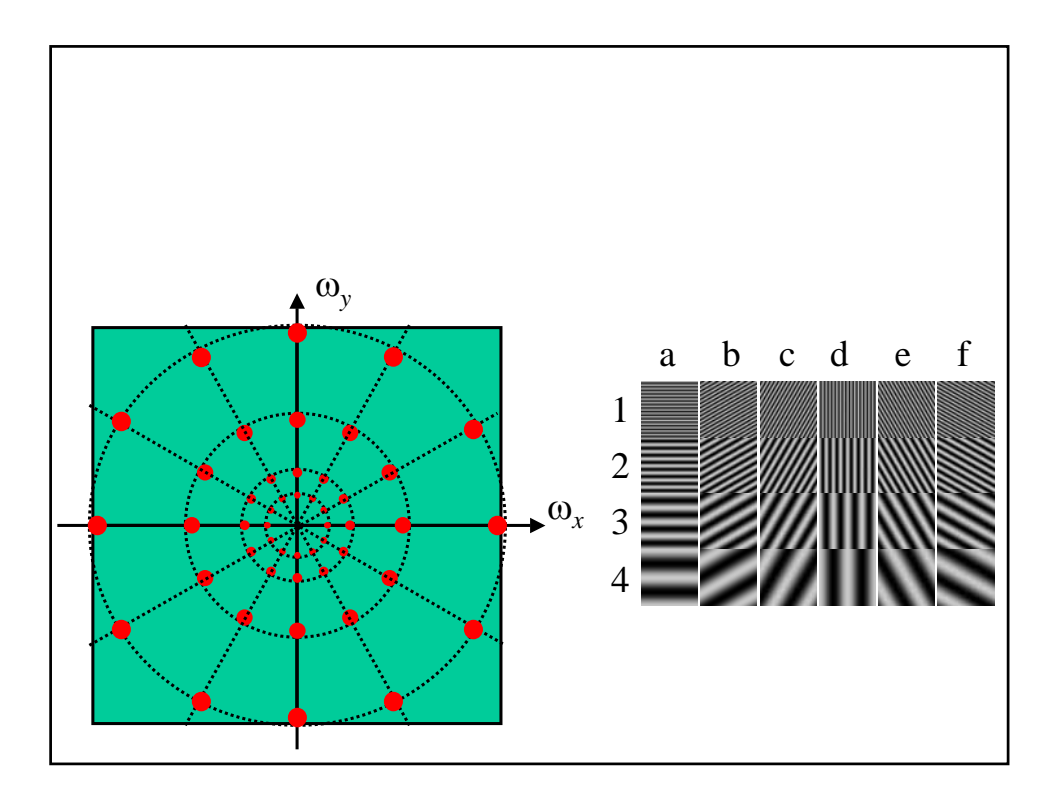

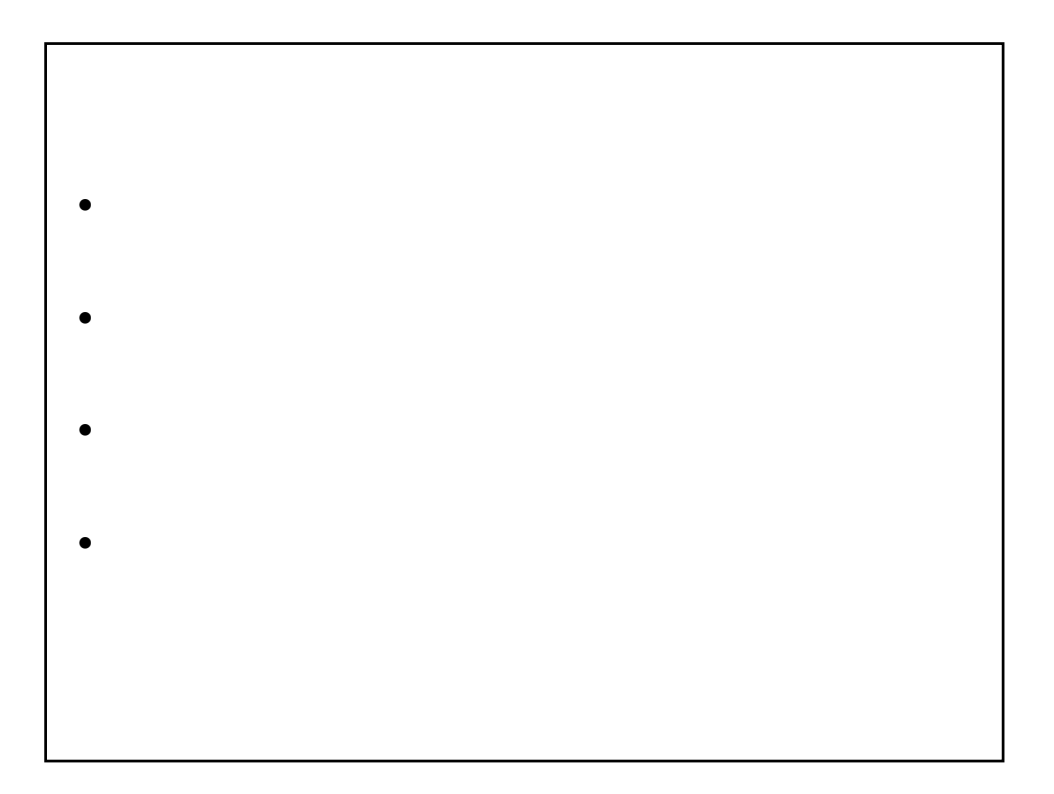

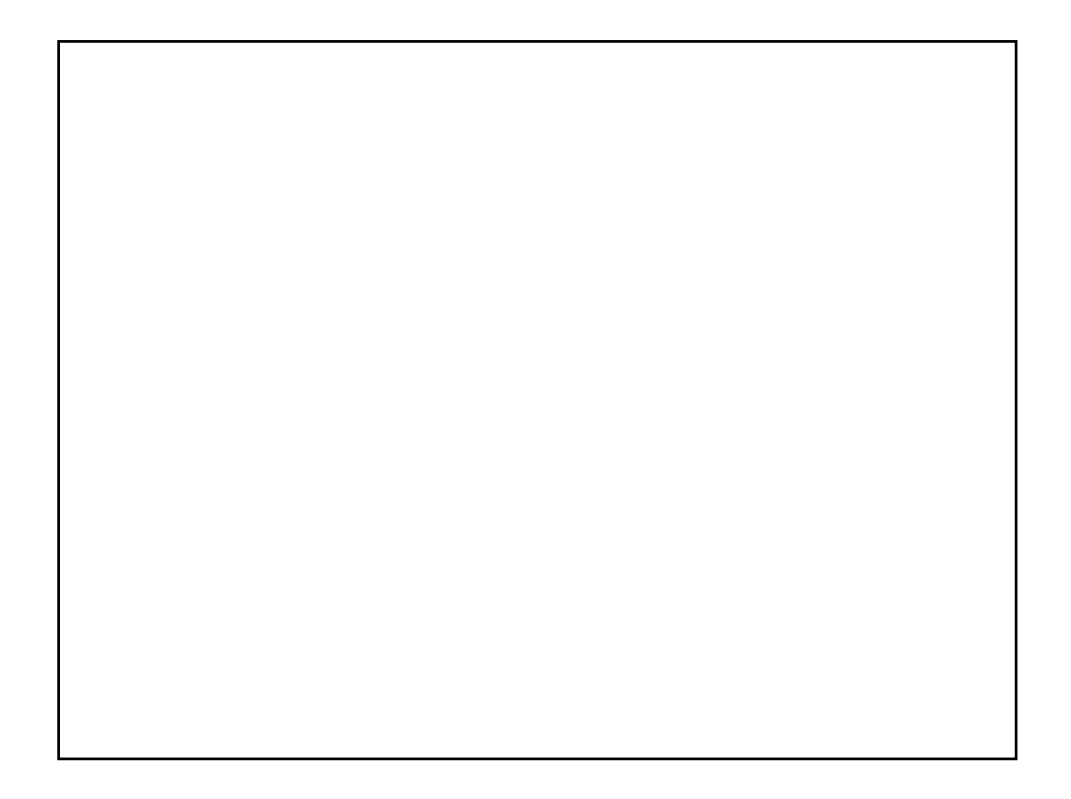

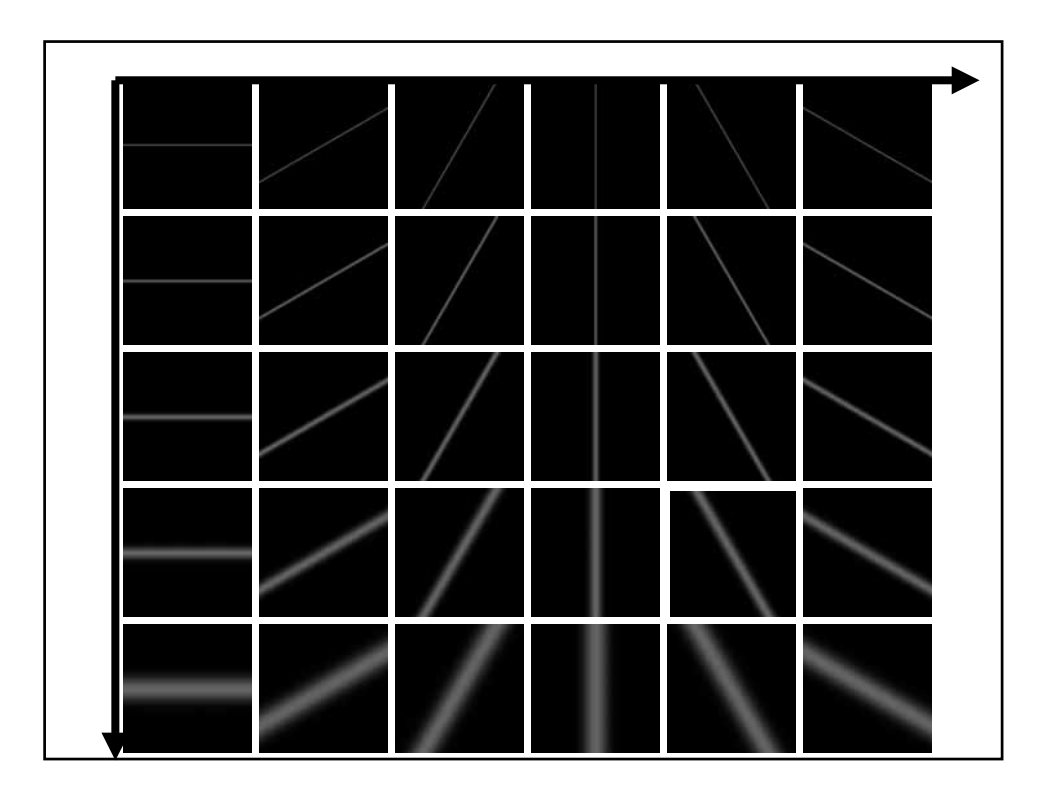

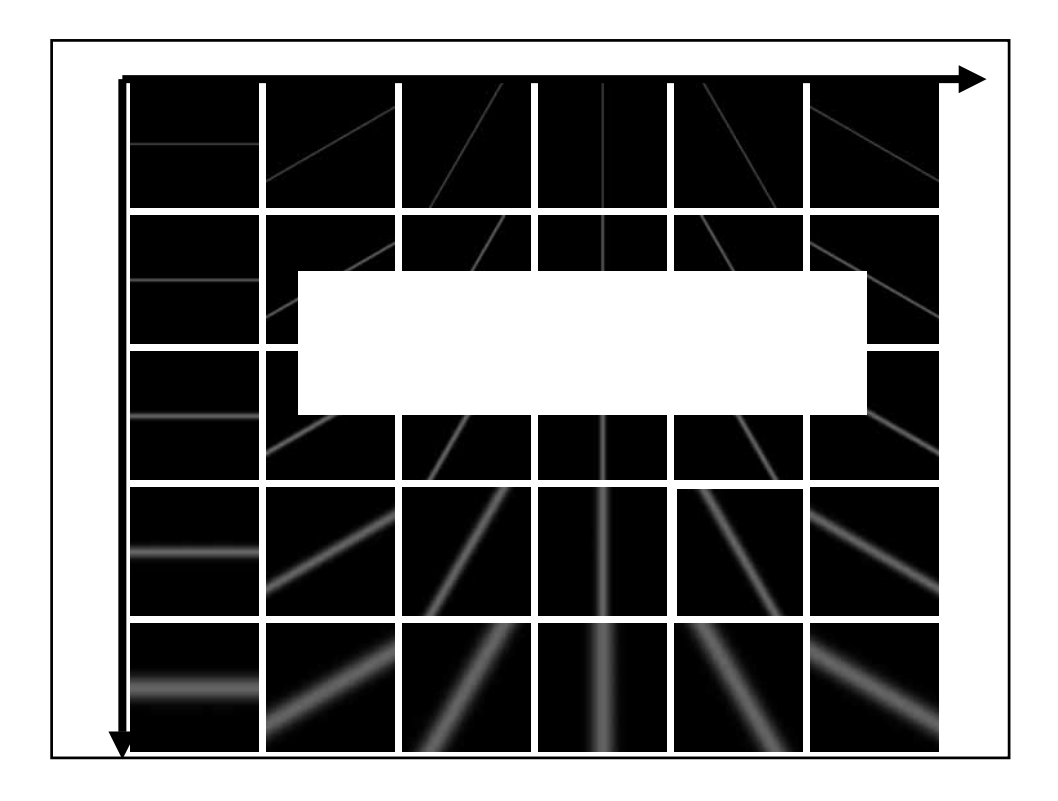

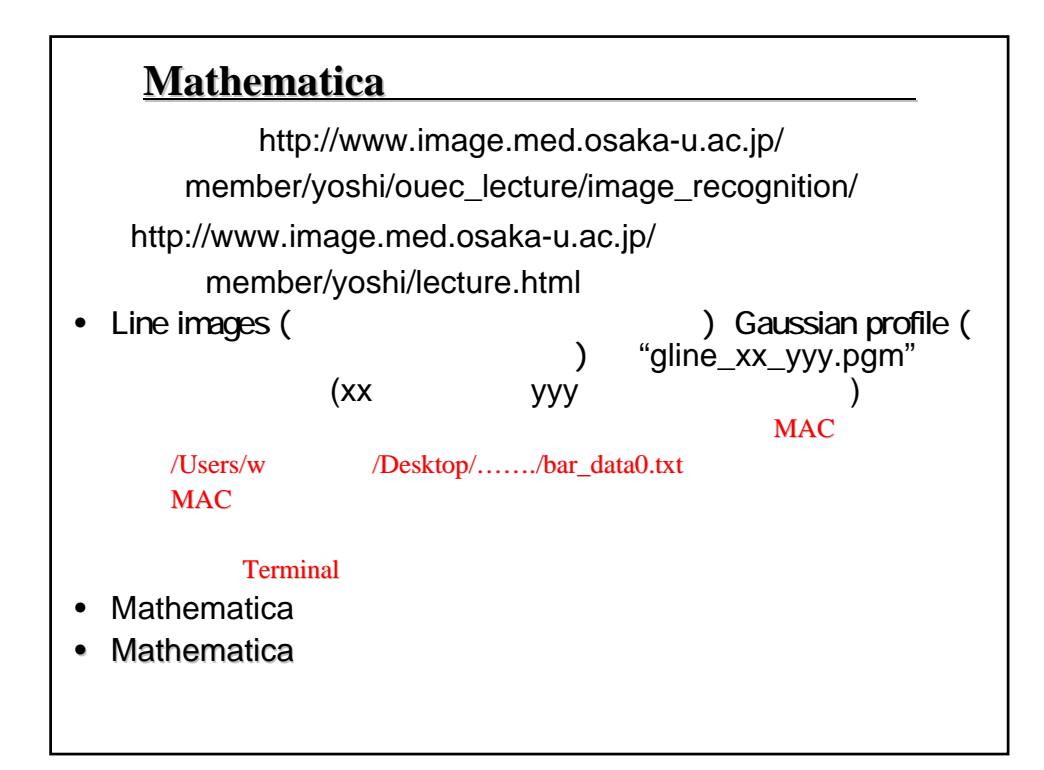

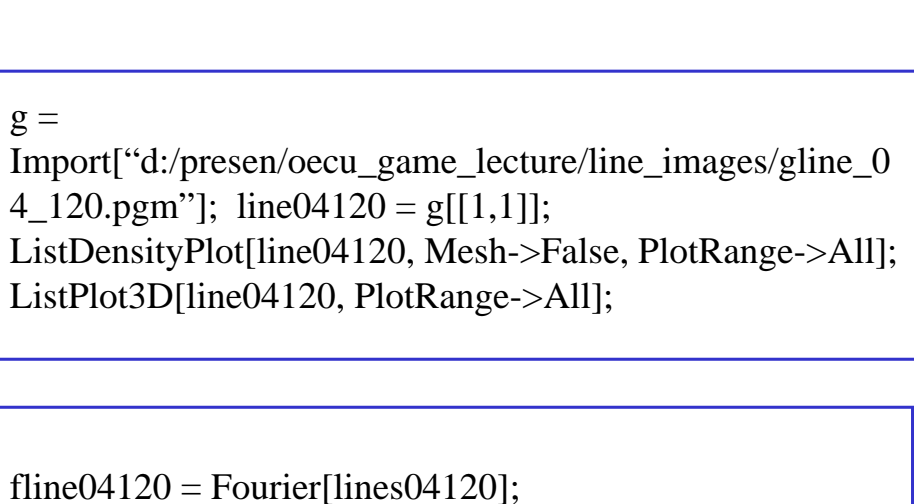

ListDensityPlot[Abs[fline04120], Mesh->False, PlotRange->All]; ListPlot3D[Abs[fline04120], PlotRange->All];

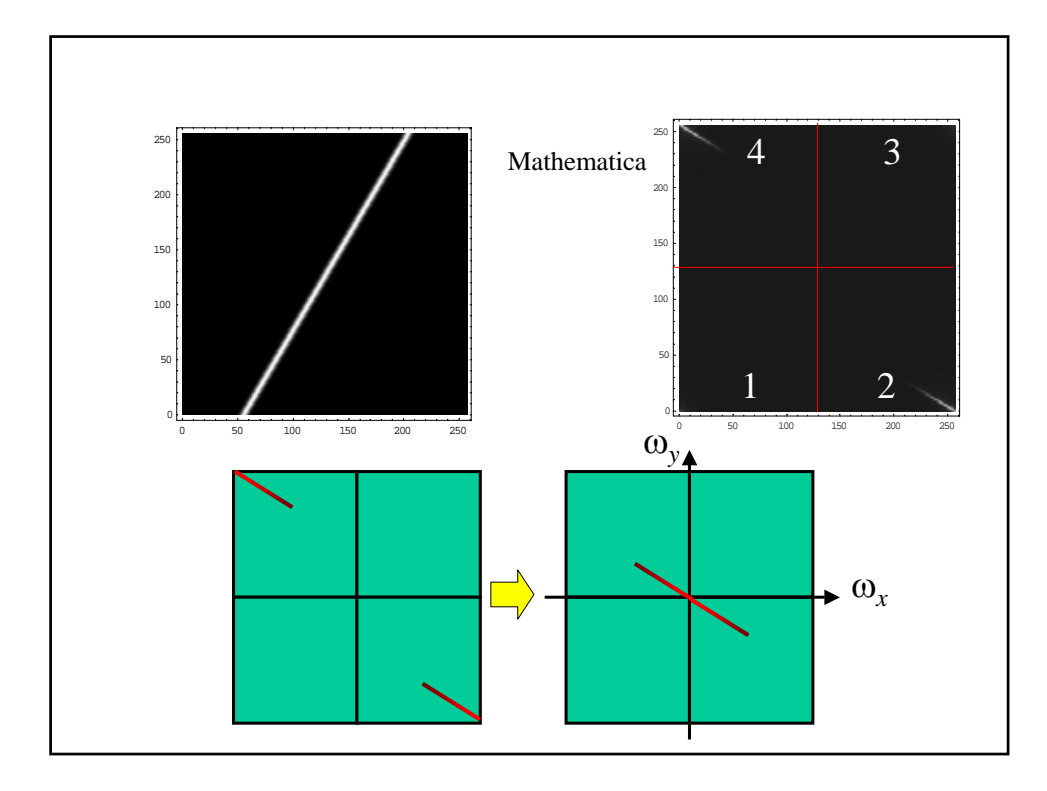

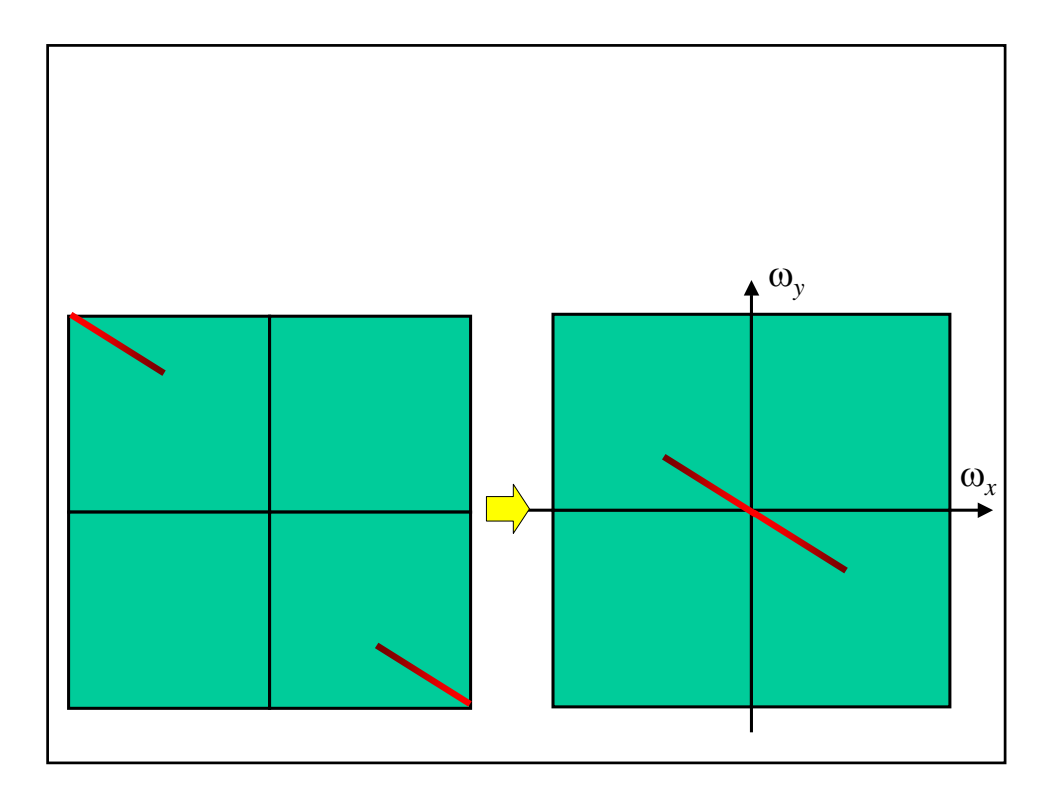

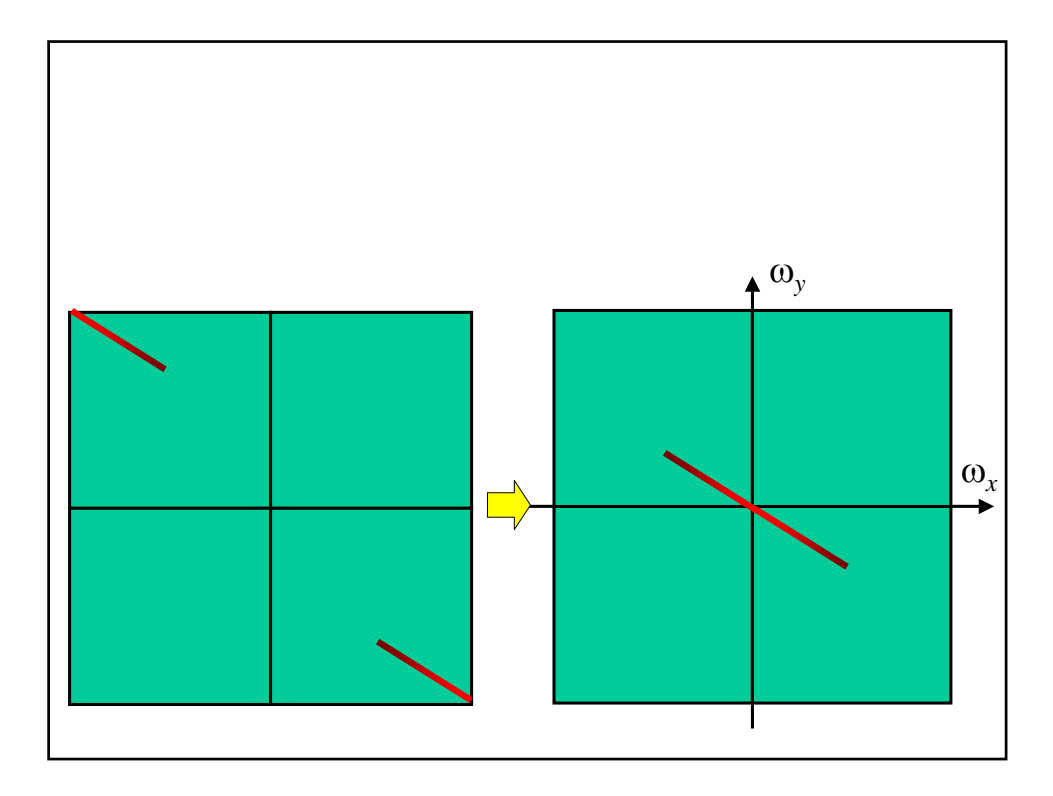

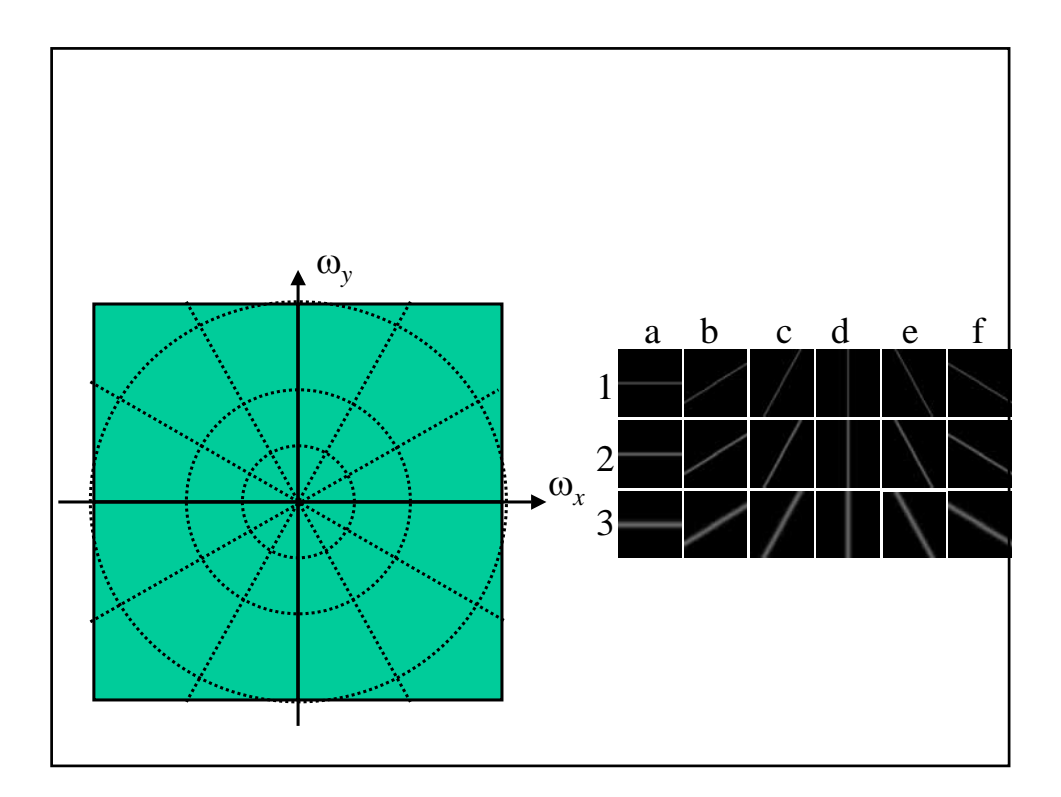